## Únase al BCPS Padre Portal de información

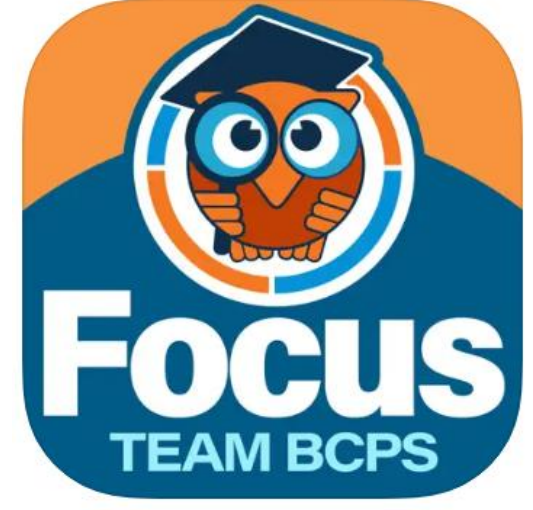

## **1. Acceda a la información del maestro y del autobús de su hijo**

## 2. Actualizar la información de contacto 3. Regístrese para recibir correos electrónicos y

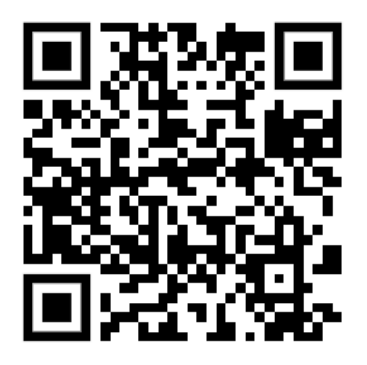

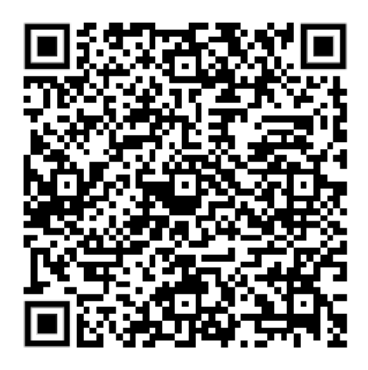

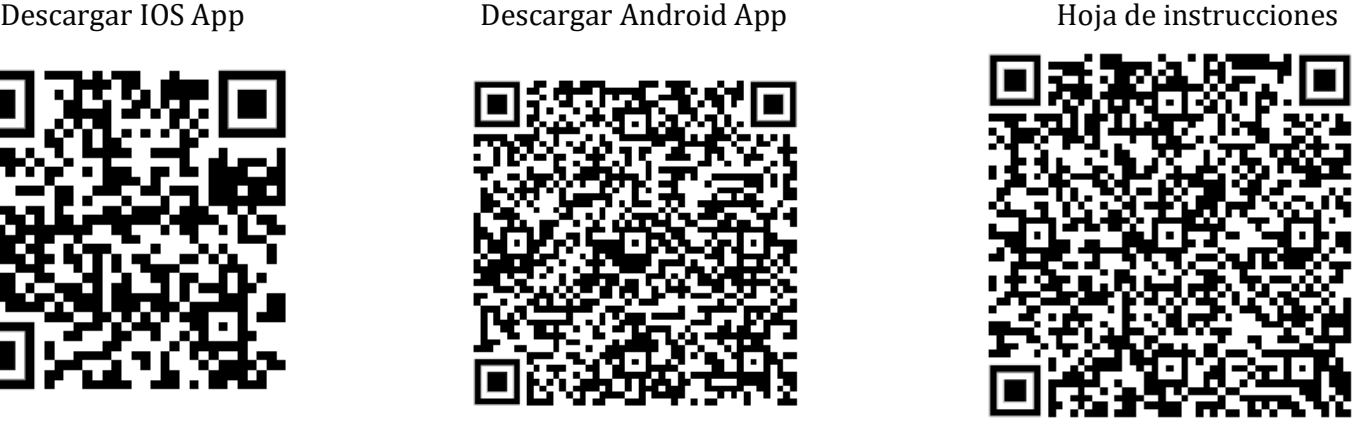